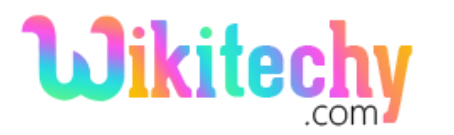

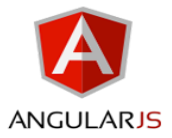

# form DIRECTIVE IN ANGULARJS

- AngularJS alters the default behavior of the **<form**> element.
- Form Directive in AngularJS is used to create a **FormController**.
- The form is specified with the name attribute, then the form controller available on the current scope.
- In AngularJS forms are nested which means the outer form is valid when all the sub forms are said to be valid.
- Browser does not allow the **nesting <form>** elements.
- Angular delivers the **ng-form** directive, which acts similarly to the **form** but the form can be nested.
- Nested form is useful, **for example**: if the authority of the sub group control is needs to be determined the form.
- If the action attribute is not specified the forms in AngularJS prevented the default action when submitting the form to the server.
- While submitting the form there are two ways to specify the type of the javascript method they are:
	- ng-submit **ngsubmit** directive on the form element.
	- ng-click-**ngclick** directive on the input field of type submit.
- To preventing the double execution of the handler the user can use only one directive either ng-submit or ng-click.

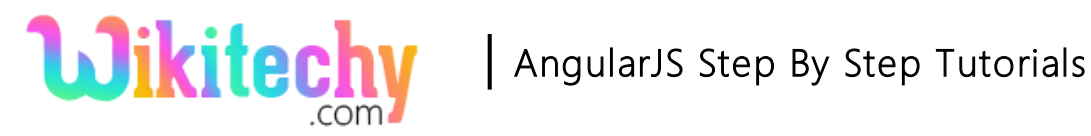

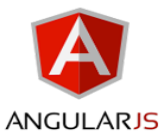

# **Syntax for form directive in AngularJs:**

<form name="formname"></form>

#### **Parameter values:**

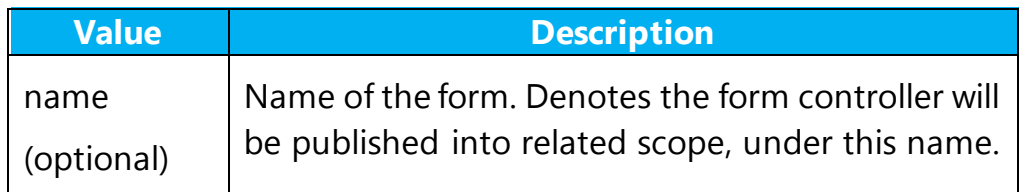

#### **Properties of the form directive in AngularJS application:**

- AngularJS properties defines a current state of the form.
- The current value of each state denotes a Boolean value (i.e true or false)

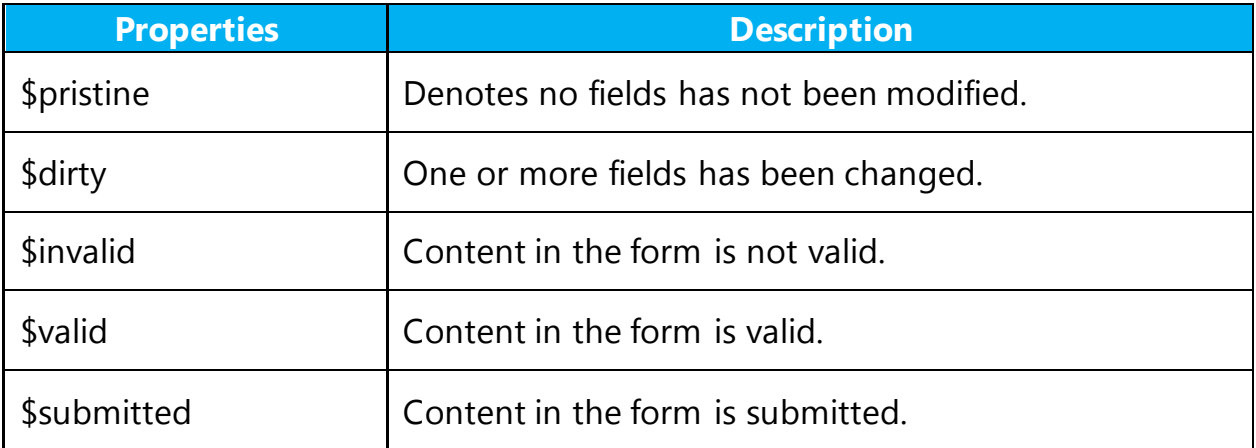

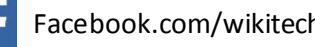

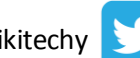

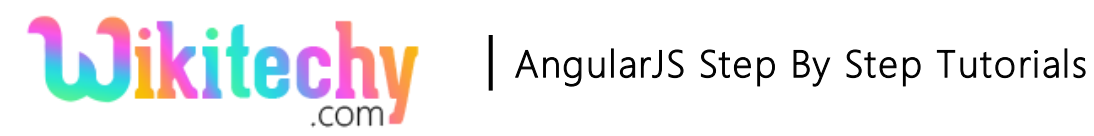

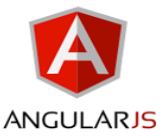

### **CSS Class Properties of the form directive in AngularJS application:**

AngularJS classes used to style forms according to their state and the classes are removed means if the current state value is false.

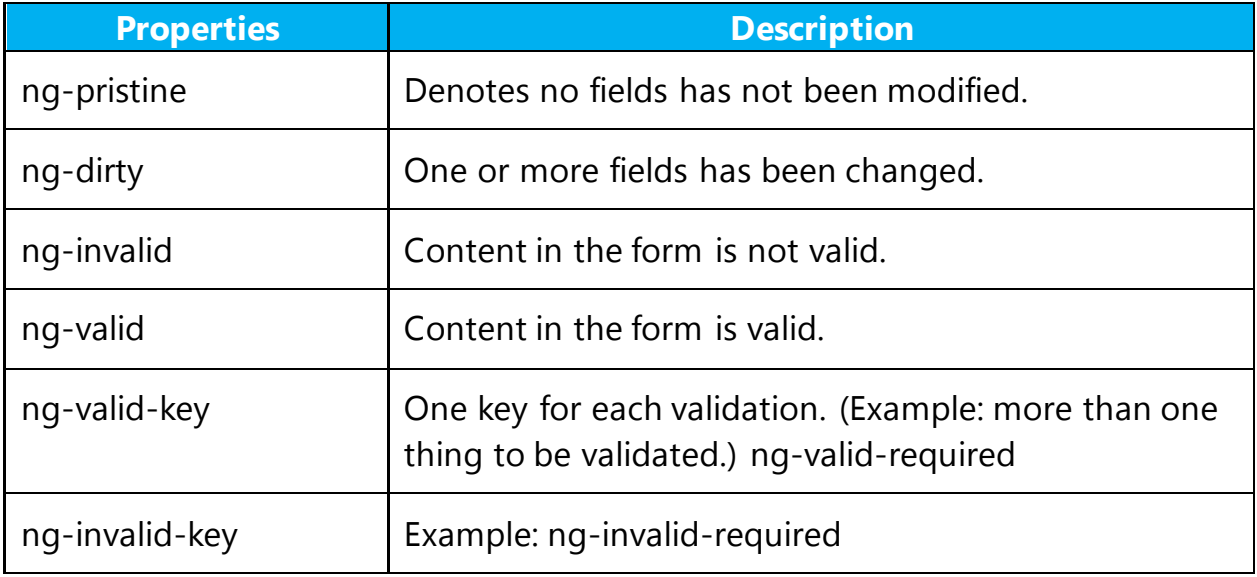

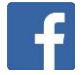

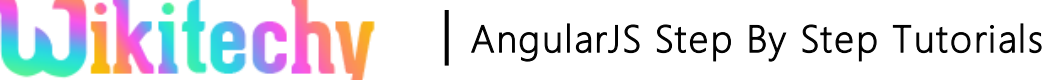

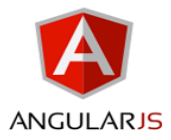

### **Sample coding for form directive in AngularJs:**

```
<!DOCTYPE html>
<html>
    <head>
      <title>Wikitechy AngularJS Tutorials</title>
      <script
src="https://ajax.googleapis.com/ajax/libs/angularjs/1.5.6/angular.min.js">
      </script> 
   </head>
   <body ng-app="">
         <p>Enter any name in input field:</p>
     <form name="myForm">
         <input name="ngInput" ng-model="ngInput" required>
     </form>
         <p>The forms's valid state is:</p>
         <h1>{{myForm.$valid}}</h1>
   </body>
</html>
```
#### **Form directive in AngularJs:**

Form name is given as **"myForm"**

```
 <form name="myForm">
    <input name="ngInput" ng-model="ngInput" required>
 </form>
```
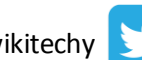

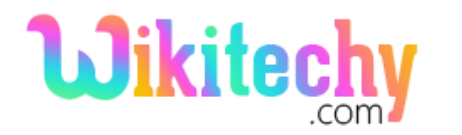

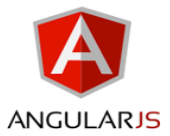

### **Code Explanation for form directive in AngularJs:**

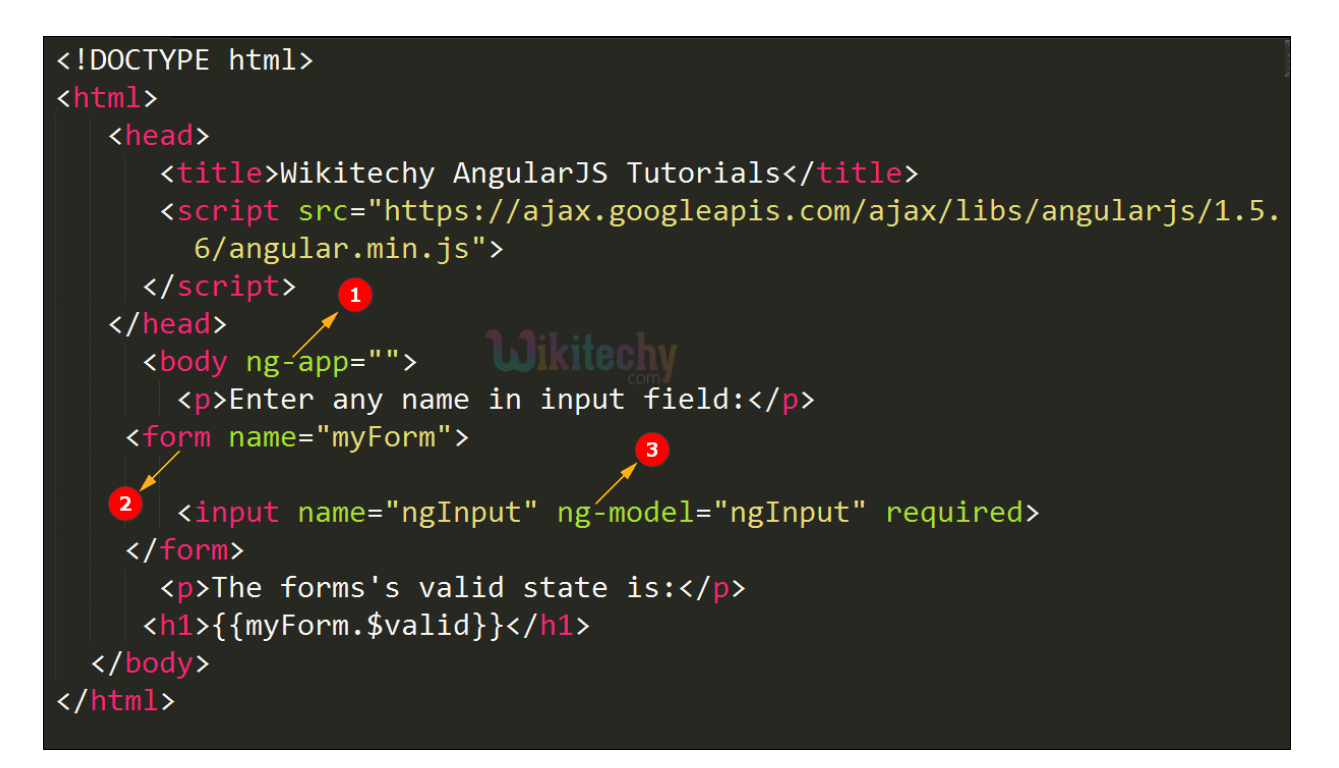

- 1. The **ng-app** specifies the root element (e.g. <br/>body> or <html> or <div> tags) to define AngularJS application.
- 2. Form is used to specify the HTML form in AngularJS.
- 3. ng-model binds the value from the HTML control to application data.

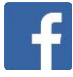

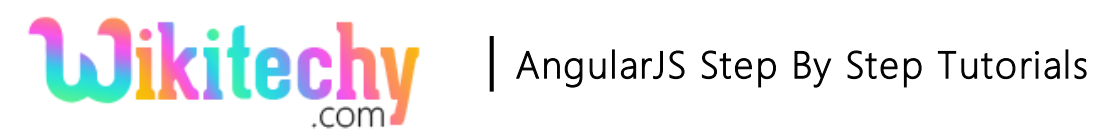

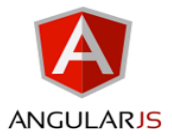

### **Sample Output for form directive in AngularJs:**

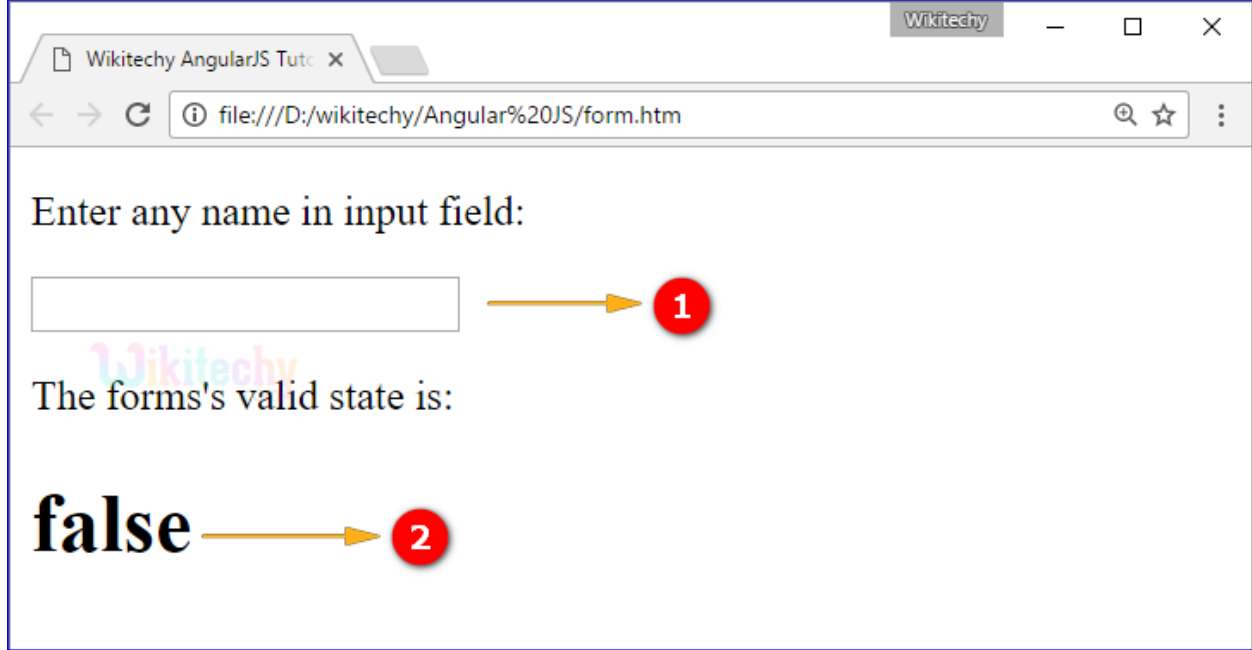

- 1. The **empty input field** is displayed in the output.
- 2. The form valid state is displayed as **false** because of the **empty input field.**

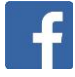

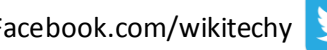

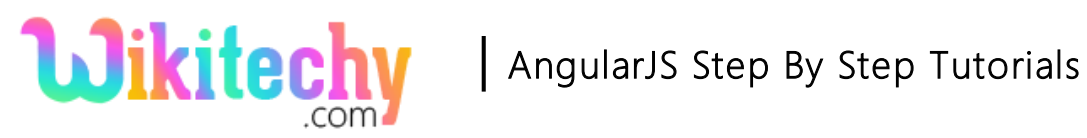

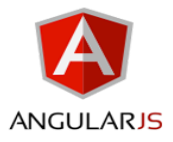

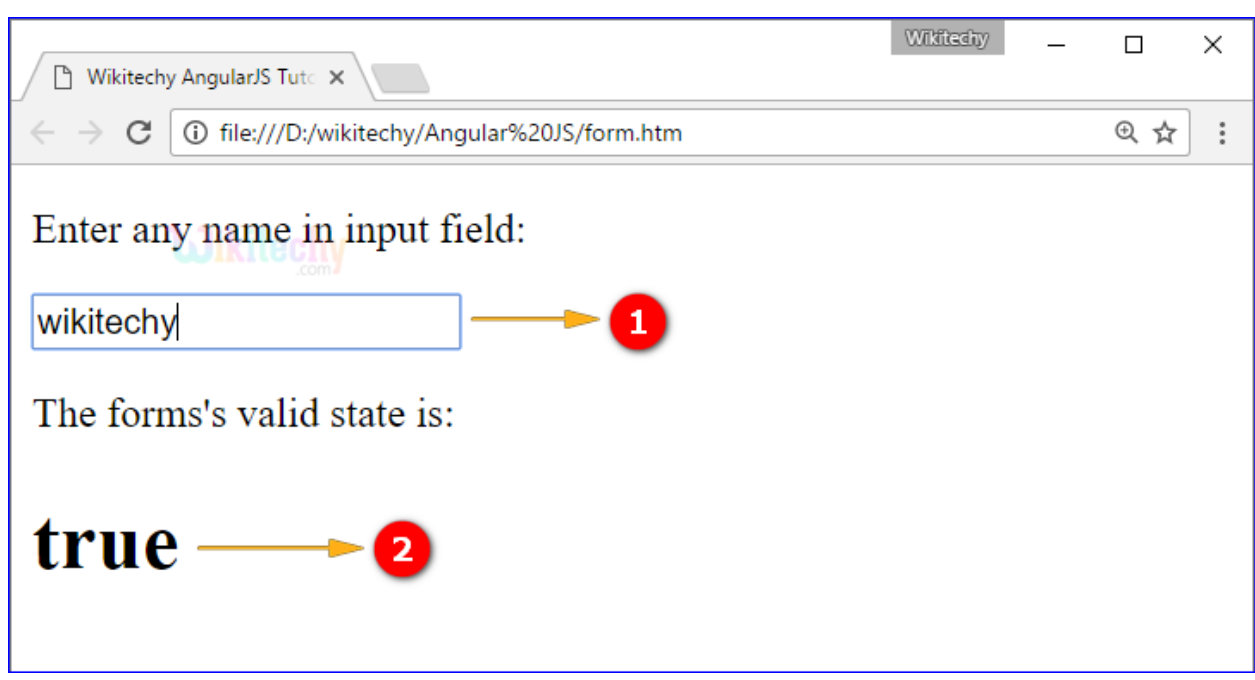

- 1. We can type any name in the input field (here wikitechy is the name which is displayed in the output).
- 2. The form valid state is displayed as **True** because of **name in input field.**

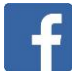

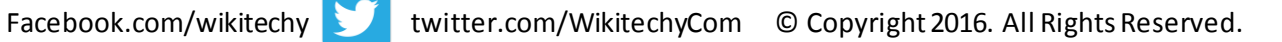

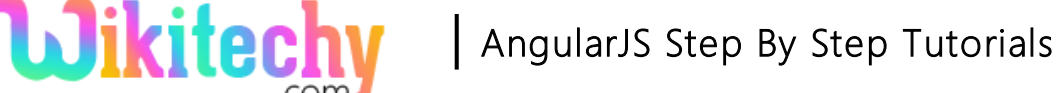

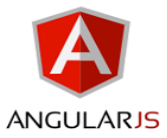

# **Sample coding for form directive with CSS Class in AngularJs:**

```
<! DOCTYPE html>
<html>
   <head>
     <title>Wikitechy AngularJS Tutorials</title>
   </head>
   <script
src="https://ajax.googleapis.com/ajax/libs/angularjs/1.5.6/angular.min.js"></sc
ript>
   <style>
     form.ng-pristine {
        background-color:blue;
     }
     form.ng-dirty {
        background-color:green;
     }
  </style>
   <body ng-app="">
     <form name="myForm">
        <p>Enter any name in input field:</p>
        <input name="ngName" ng-model="ngName" required>
      </form>
   </body>
</html>
```
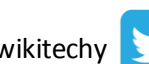

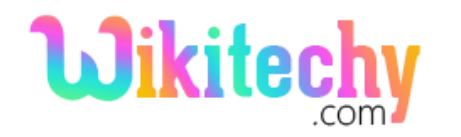

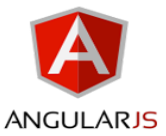

### **Code Explanation for form directive with CSS Class in AngularJs:**

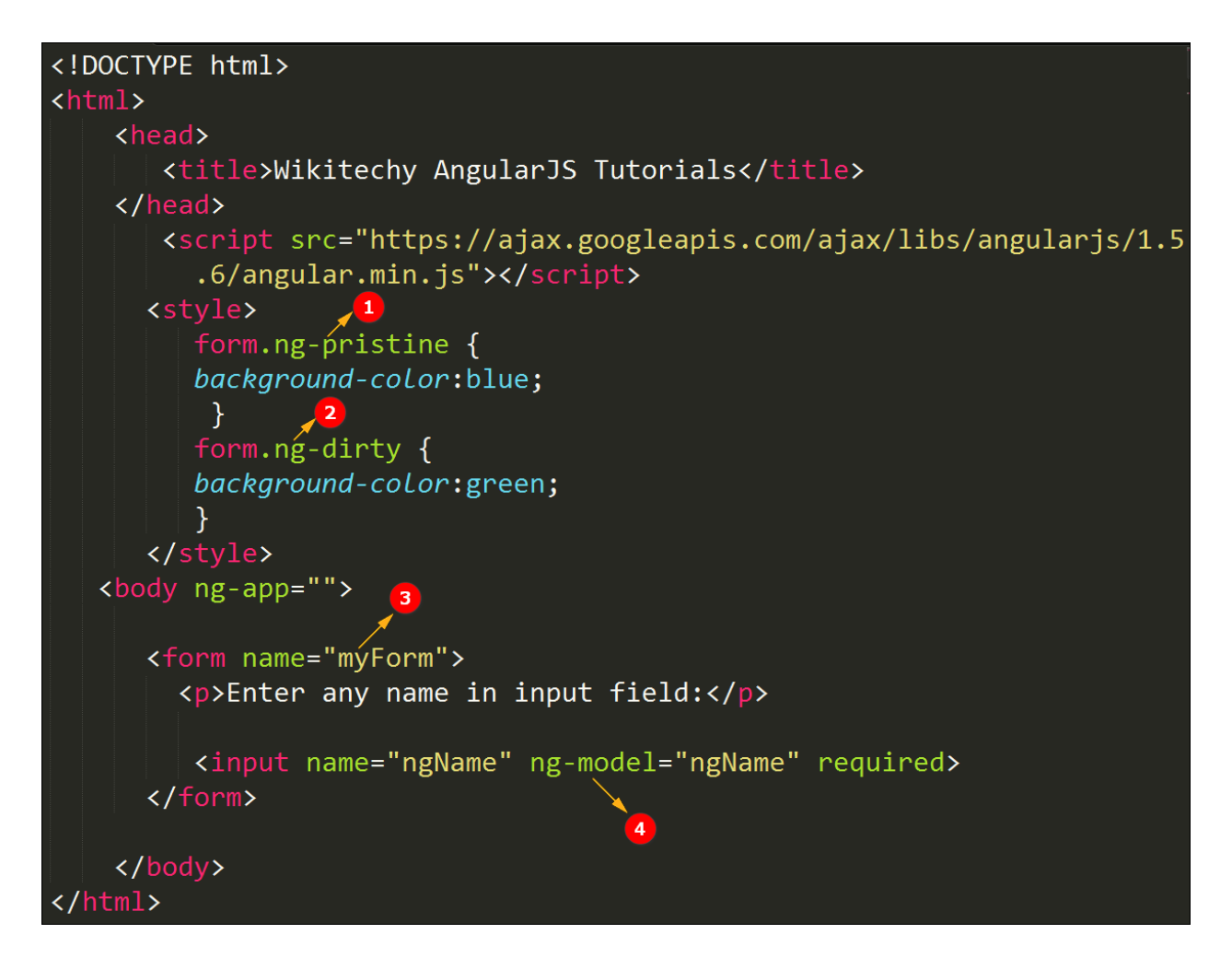

- 1. Ng-pristine is given for the model when the control has not been changed from the first compilation.
- 2. Ng-dirty is used to remove the ng-pristine class and sets into dirty state when the control has been changed from first compilation.
- 3. Myform is given as form name of the Angular application.
- 4. ng-model binds the value from the HTML control to application data.

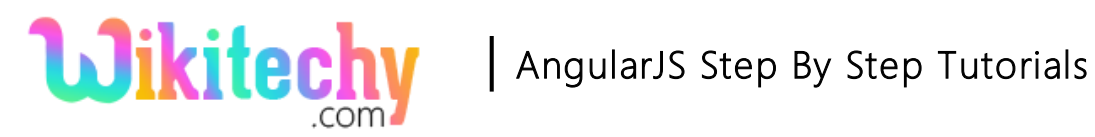

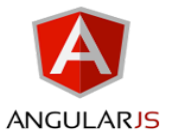

# **Output for form directive with CSS Class in AngularJs:**

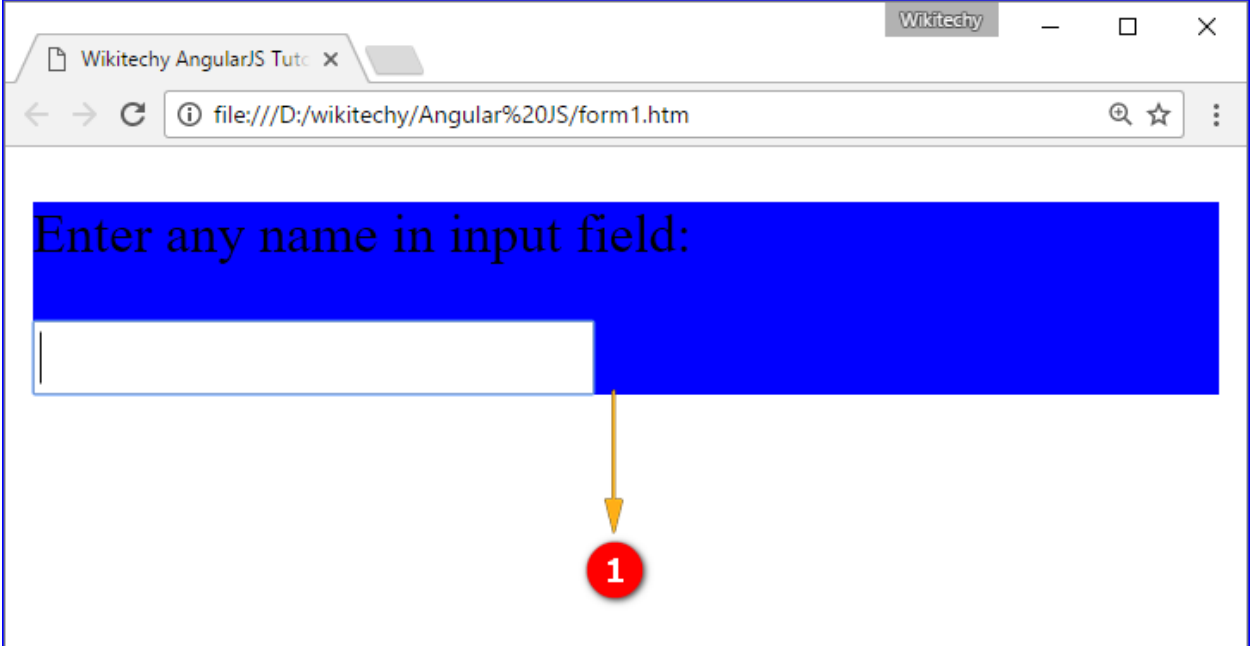

1. The background color is displayed as blue in the output with empty input field.

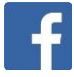

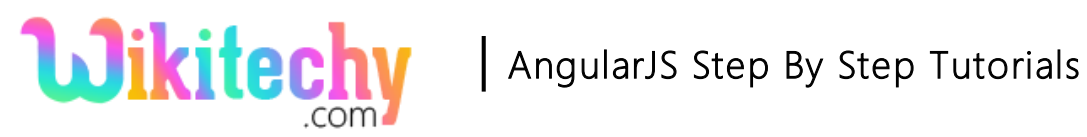

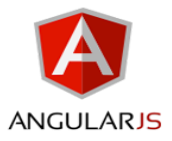

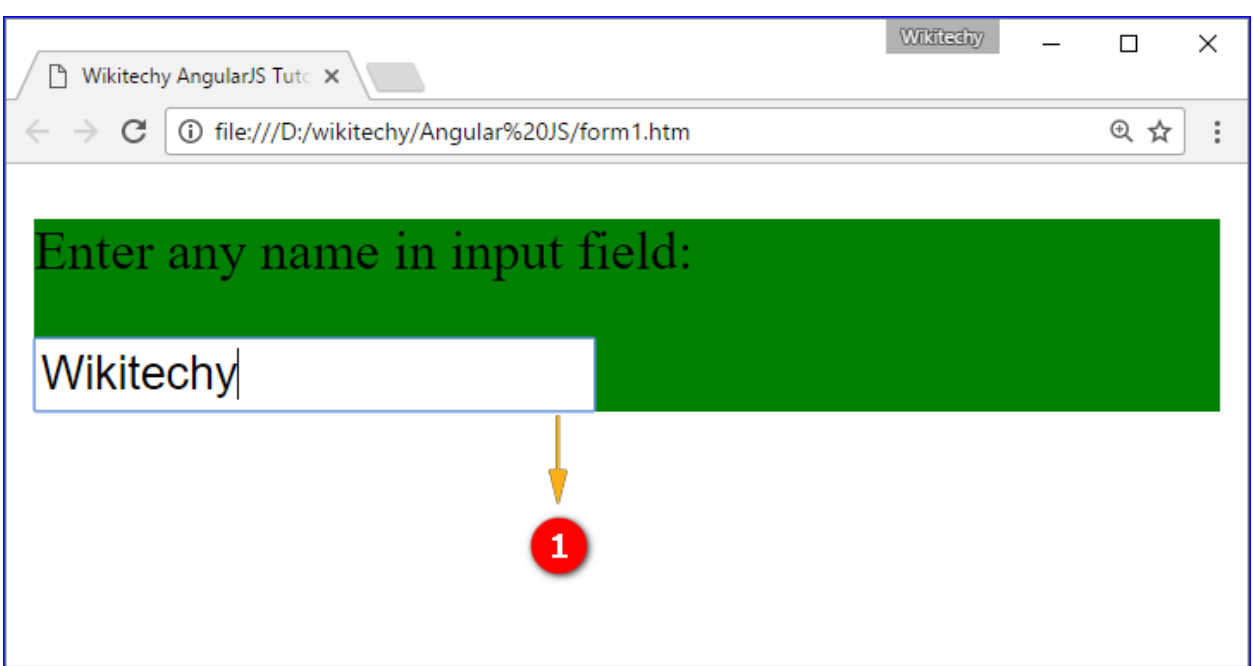

1. The background color is displayed as green in the output when we type name in input field.

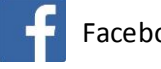

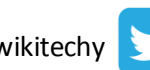